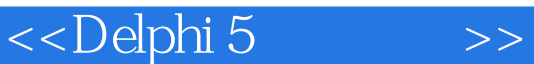

<<Delphi 5 >>

- 13 ISBN 9787115087294
- 10 ISBN 7115087296

出版时间:2000-10-1

页数:426

字数:683000

extended by PDF and the PDF

http://www.tushu007.com

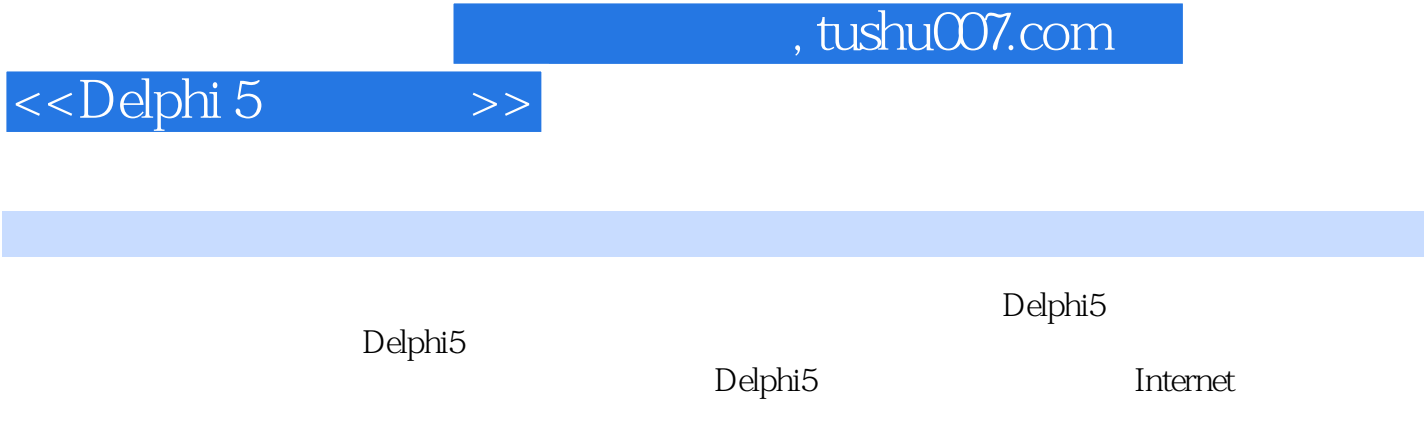

 $D$ elphi $5$ 

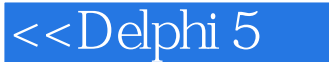

1.1 Delphi 1.1.1 Delphi RAD 1.1.2 Delphi 1.2 Delphi 1.2.1 Delphi 1.2.2 Delphi 1.3 Delphi 5 1.3.1 Delphi 5 1.32 1.33 (VCL) 1.34 Delphi 5 Delphi 5 2.1 Delphi 5 2.1.1 Delphi 5 2.1.2 Delphi 5 2.2 Delphi 5 2.2.1 Delphi 5 2.2.2 Delphi 5 2.3 Delphi 5 2.4 Delphi 5 2.4 1 Standard 2.4.2 Additional 2.4.3 Win32 2.4.4 System 2.4.5 Data Access 2.46 Data Controls 24.7 ADO 24.8 InterBase 2.4.9 Midas 2.4.10 Internet 2.4.11 FastNet 2.4.12 Decision Cube 2.4.13 QReport 2.4.14 Dialogs 2.4.15 Win3.1 2.4.16 Samples 2.4.17 ActiveX 2.4.18 Servers 2.5 2.5.1 2.5.2 2.5.3 2.5.3 2.5.4 Code Insight 2.5.5  $26$   $261$   $262$   $Windows$   $31$  $31.1$   $31.2$   $32$   $33$   $331$  $332$   $333$   $334$   $34$   $341$  $342$   $35$   $36$   $37$   $38$   $39$ Object Pascal 4.1O bject Pascal 4.1.1 4.1.2 4.1.3 4.2  $421$   $422$   $423$   $424$   $425$   $43$ 4.3.1 4.3.2 4.3.3 4.3.4 4.3.5 4.4 4.4.1  $442$  4.4.3  $45$  4.6 4.7 4.8  $49$  Object Pascal  $\Delta$  Delphi 5 and Delphi 5  $\Delta$  Delphi 5  $\Delta$ 

Internet

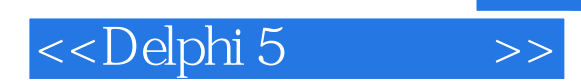

本站所提供下载的PDF图书仅提供预览和简介,请支持正版图书。

更多资源请访问:http://www.tushu007.com